# **webMethods Universal Messaging 9.10 Readme**

# **April 2016**

This file contains important information you must read before using webMethods Universal Messaging 9.10. You can find system requirements, user documentation, and installation and upgrade instructions on the [Documentation website](http://documentation.softwareag.com/) or th[e TECHcommunity website.](http://techcommunity.softwareag.com/) At those locations, you can also find suite-related security and globalization information.

Included in this file is information about functionality that has been added, removed, deprecated, or changed for this product. Deprecated functionality continues to work and is supported by Software AG, but may be removed in a future release. Software AG recommends against using deprecated functionality in new projects.

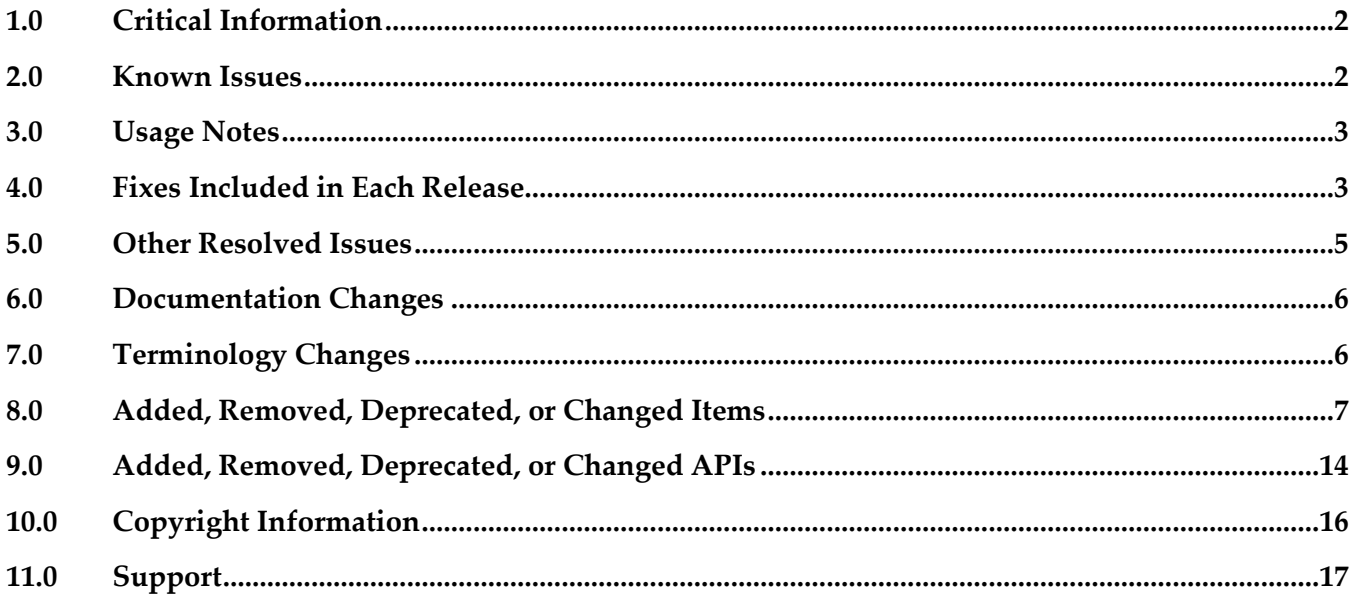

## <span id="page-1-0"></span>**1.0 Critical Information**

This section lists any critical issues for the current release that were known when this readme was published. For critical information found later, go to the Knowledge Center on the **Empower website**.

## <span id="page-1-1"></span>**2.0 Known Issues**

This section lists any issues for the current release that were known when this readme was published. For known issues found later, go to the Knowledge Center on the [Empower website.](https://empower.softwareag.com/)

NUM-5186

Store properties of a channel are not migrated properly.

If you upgrade to Universal Messaging version 9.10 from an older version, there are some storage properties of channels and queues which will not be migrated properly if default values for these properties were used in the older version. This is because the default values of the properties have changed in version 9.10. The affected properties are:

- 1. Honour Capacity
- 2. Auto Maintanance

To resolve this issue, update the version 9.10 product immediately after the installation by applying the 9.10.0.1 fix. This fix ensures that if you created channels or queues with default values for these properties in the older product version, the old default values will also be used in version 9.10 for these existing channels and queues. If however you create new channels or queues with default values for these properties in the new product version, the new default values will be applied.

- Shared memory drivers are currently not supported on HP-UX systems On HP-UX systems, shared memory drivers are currently not supported. There is currently no workaround for this issue.
- NUM-2211

Paged Store type is unsupported in Solaris / SPARC with JDK 1.8. Currently, the Paged Storage feature is not supported in a Solaris/SPARC environment with JDK 1.8.

Workaround: Consider using JDK 1.7 instead.

PIF-12248

Cannot deploy JNDI assets from a source Universal Messaging server to a target Universal Messaging server using webMethods Deployer.

To resolve this issue, install the latest Universal Messaging fixes.

## <span id="page-2-0"></span>**3.0 Usage Notes**

This section provides any additional information you need to work with the current release of this product.

## <span id="page-2-1"></span>**4.0 Fixes Included in Each Release**

This section lists the latest fix level that has been included in each release for each product component. A release is listed in this section only if changes occurred in that release. Go to the Knowledge Center on the [Empower website](https://empower.softwareag.com/) for detailed information about fixes.

## *Release 9.9*

- **·** NUM\_9.8\_Client\_Fix3
- **•** NUM 9.8 RealmServer Fix3
- NUM\_9.8\_EnterpriseManager\_Fix3
- NUM\_9.8\_TemplateApplications\_Fix2
- NUM\_9.8\_PlatformManagerPlugins\_Fix2

#### *Release 9.8*

- NUM\_9.7\_Client\_Fix7
- NUM\_9.7\_RealmServer\_Fix7
- NUM\_9.7\_EnterpriseManager\_Fix7
- NUM\_9.7\_TemplateApplications\_Fix3

#### *Release 9.7*

- NUM\_9.6\_Client\_Fix11
- NUM\_9.6\_RealmServer\_Fix11
- **•** NUM 9.6 EnterpriseManager Fix9
- NUM\_9.6\_TemplateAplications\_Fix10

## *Release 9.6*

■ NUM\_9.5.2\_Client\_Fix11

- NUM\_9.5.2\_RealmServer\_Fix11
- NUM\_9.5.2\_EnterpriseManager\_Fix11
- NUM\_9.5.2\_TemplateApplications\_Fix10

#### *Release 9.5 SP2*

- NUM\_9.0.1\_Client\_Fix10
- NUM\_9.0.1\_RealmServer\_Fix11
- NUM\_9.0.1\_EnterpriseManager\_Fix11

#### Enhancements:

Off Heap Stores

Universal Messaging 9.5 SP2 introduces a new store type for channels and queues – Off Heap. Off Heap Store is a new Topic or Queue store mechanism that uses memory which is not within the Java Heap space, but rather, is allocated directly from the host's memory.

Any memory allocated within the JVM is subject to Garbage Collection inspection. This inspection allows the JVM to release unused memory and move memory that has been used for a while into different memory partitions. It also adds a level of jitter to the JVM, as it needs to pause while it does this inspection and potential move. The use of Off Heap memory stops the Garbage Collection from inspecting and moving these regions since they are outside of the JVM's memory domain. This has the effect of reducing such jitter within the Universal Messaging Server.

Since the events are stored in memory, you still get fast memory access, with no impact from GC within the Server. This is extremely useful when using stores that can potentially contain data that will exist for a prolonged period of time, since pauses that might otherwise be caused by GC inspections will not occur.

By default, the server will be allowed to use a maximum of 1GB of memory for off heap store use (in addition to the current default of 1GB maximum available to the Java heap). However, these amounts are not pre-located. Typically, a system will start off consuming approximately 128-256MB of RAM, and will consume more memory only if it needs to.

RDMA

Remote Direct Memory Access is direct access from the memory of one computer into that of another without involving either one's operating system. This permits high-throughput low-latency communication, which is especially useful in massively parallel computer clusters. With Shared Memory drivers built into Universal Messaging and supported in  $C\#$ ,  $C++$  and Java we can achieve very fast, high throughput messaging on the same machine. With conventional networking standards like TCP/IP, all messages are pushed through the kernel's network stack and back again. There are some off-loaded drivers allowing application code direct access to the Network card, but these still require a layer of TCP above to interpret and manage. RDMA removes this restriction and allows an area of application memory to be mapped and then written to from a remote computer with no Operating System involvement at all; instead, the Interface card and driver alone marshal the incoming event and put the data directly in the application's memory.

This results in performance close to that of same-machine Shared Memory, but between 2 separate computers.

■ Changes to Default Configurations

The default value for *Config / Event Storage / CacheAge* has been reduced from 1 day to 1 minute. The default value for: *Config / Global Values / DisableExplicitGC* has been changed from *true* to *false*. A new configuration parameter: *Config / Fanout Values / DelayPublishOnCapacity* has been added, with a default value of *true*. It causes the publisher to be throttled once any optionally set capacities are reached on a channel or queue.

The default heap size has been changed from 512MB to 1GB.

# <span id="page-4-0"></span>**5.0 Other Resolved Issues**

This section lists the issues that were resolved in each release but were not part of the fixes listed in the previous section. A release is listed in this section only if changes occurred in that release.

## *Release 9.9*

**NUM-2769** 

UM / JMS Temp Queue / Topics must be destroyed on disconnect Temporary queues are a JMS feature. When a client is closed, the temporary queues should be deleted. In some cases, for example if a client connection dropped due to a network problem, this was not happening correctly. Now the temporary queues will always be deleted correctly. The issue is resolved.

## *Release 9.8*

NUM-2614

Universal Messaging Client with semicolon-separated RNAME list always connects to the first entry when there are two nodes in the list. The issue is resolved.

NUM-2427

Join information not working correctly with .net admin API. nChannel.getJoinInformation is returning blank results instead of the correct list of joins fetched from the server. The issue is resolved.

## *Release 9.7*

NUM-1396

UM does not provide transparent failover in cluster

Example: there is a cluster with two nodes (two sites, second site with isPrime=true). If we switch the node which is not in the isPrime-site off, we would expect a transparent failover. Instead we see the following behavior in a standalone Java client and in a Message-Driven Bean running in JBoss

4.2.3 (using the UM 9.5 client libs): Standalone client: for about 10 seconds sends fail with a "nSessionNotConnectedException". If these are caught and the sends are retried, the client can recover. JBoss MDB: stops receiving messages and never does a failover. Even if the node is brought up again, the MDB does not recover.

This issue is now resolved. The value of the nirvana.conxExceptionOnRetryFailure property of a JMS connection factory determines whether the Universal Messaging cluster fails over transparently when the prime site fails or throws an exception to the JMS client. For transparent cluster failover, set this property to true. By default, the value of the nirvana.conxExceptionOnRetryFailure property is false.

## <span id="page-5-0"></span>**6.0 Documentation Changes**

This section describes significant changes to the documentation, such as the addition, relocation, or removal of product guides, online help, chapters, or other major content. A release is listed in this section only if changes occurred in that release.

## *Release 9.7*

The documentation is provided in a new format, with a navigation frame and content frame. The navigation presents the documentation under the following main categories:

- **Concepts**
- Administration
- Developer's Guide
- Reference Guide
- Installation Guide

The API documentation is available as a topic in the Reference Guide. The code examples for each of the supported languages are available within the appropriate language-specific part of the Developer's Guide.

# <span id="page-5-1"></span>**7.0 Terminology Changes**

A release is listed in this section only if changes occurred in that release.

## *Release 9.7*

**Old Term New Term**

Brokerless API umTransport API

## <span id="page-6-0"></span>**8.0 Added, Removed, Deprecated, or Changed Items**

This section lists functionality, controls, portlets, properties, or other items that have been added, removed, deprecated, or changed. A release is listed in this section only if changes occurred in that release.

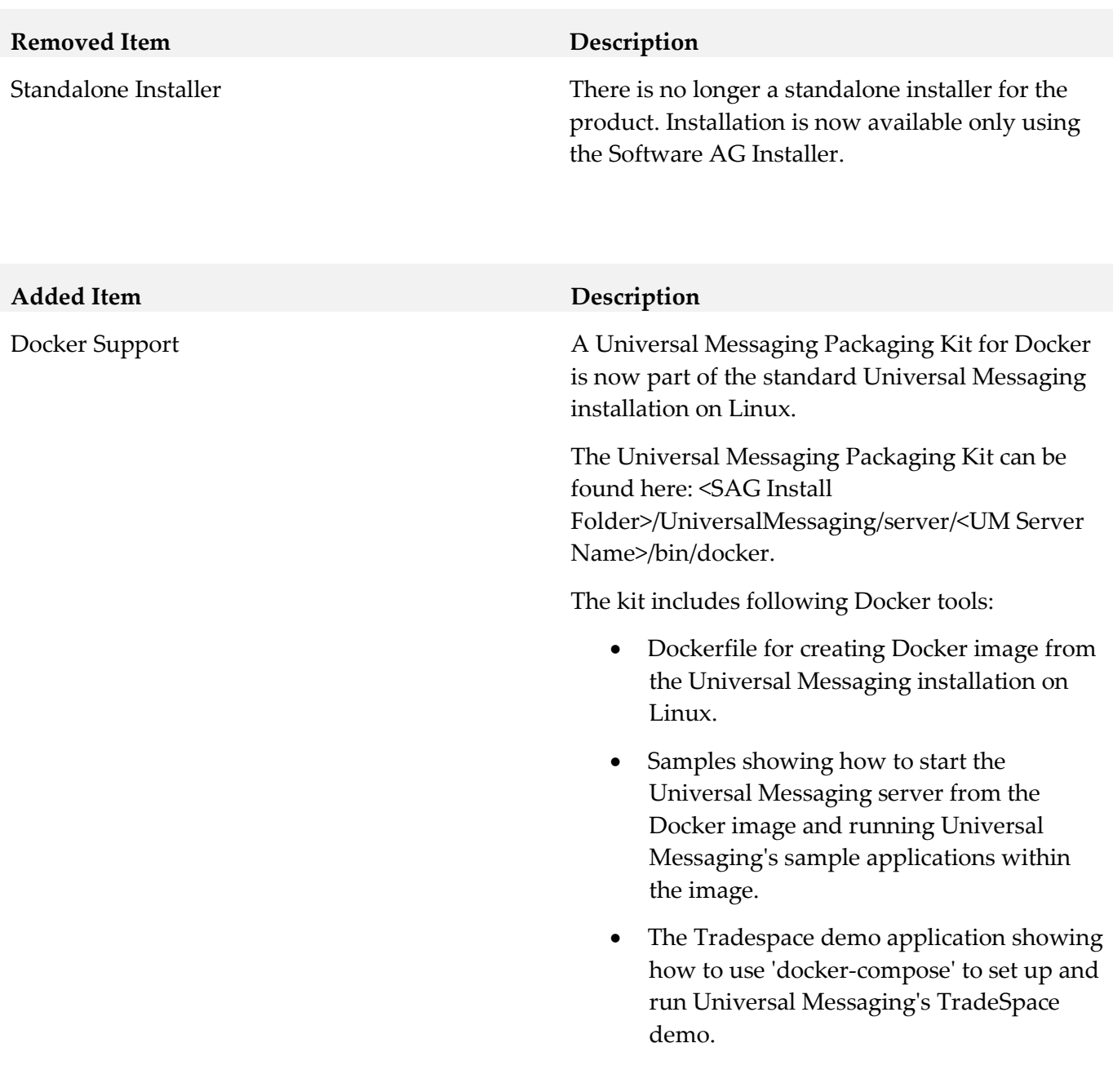

#### *Release 9.10*

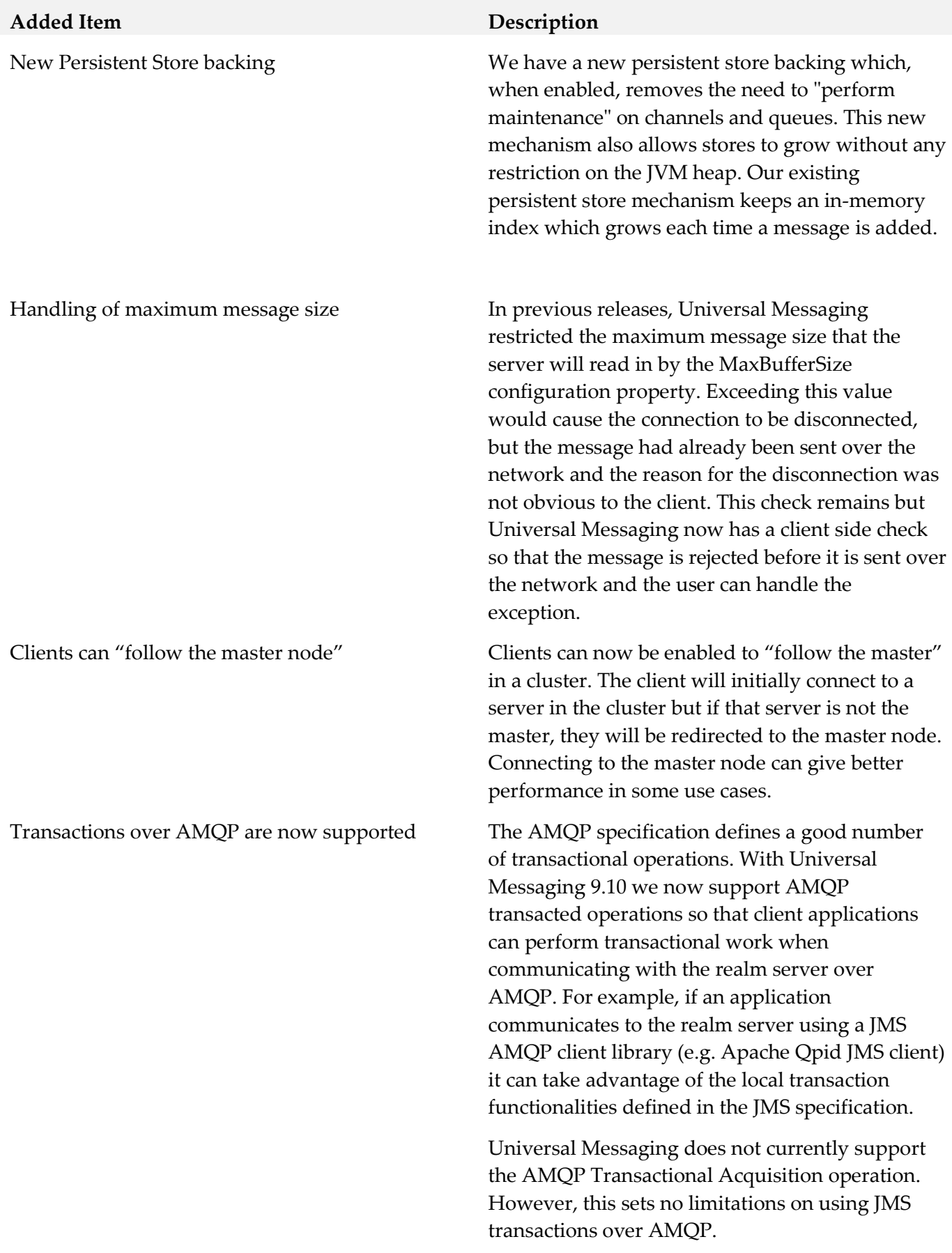

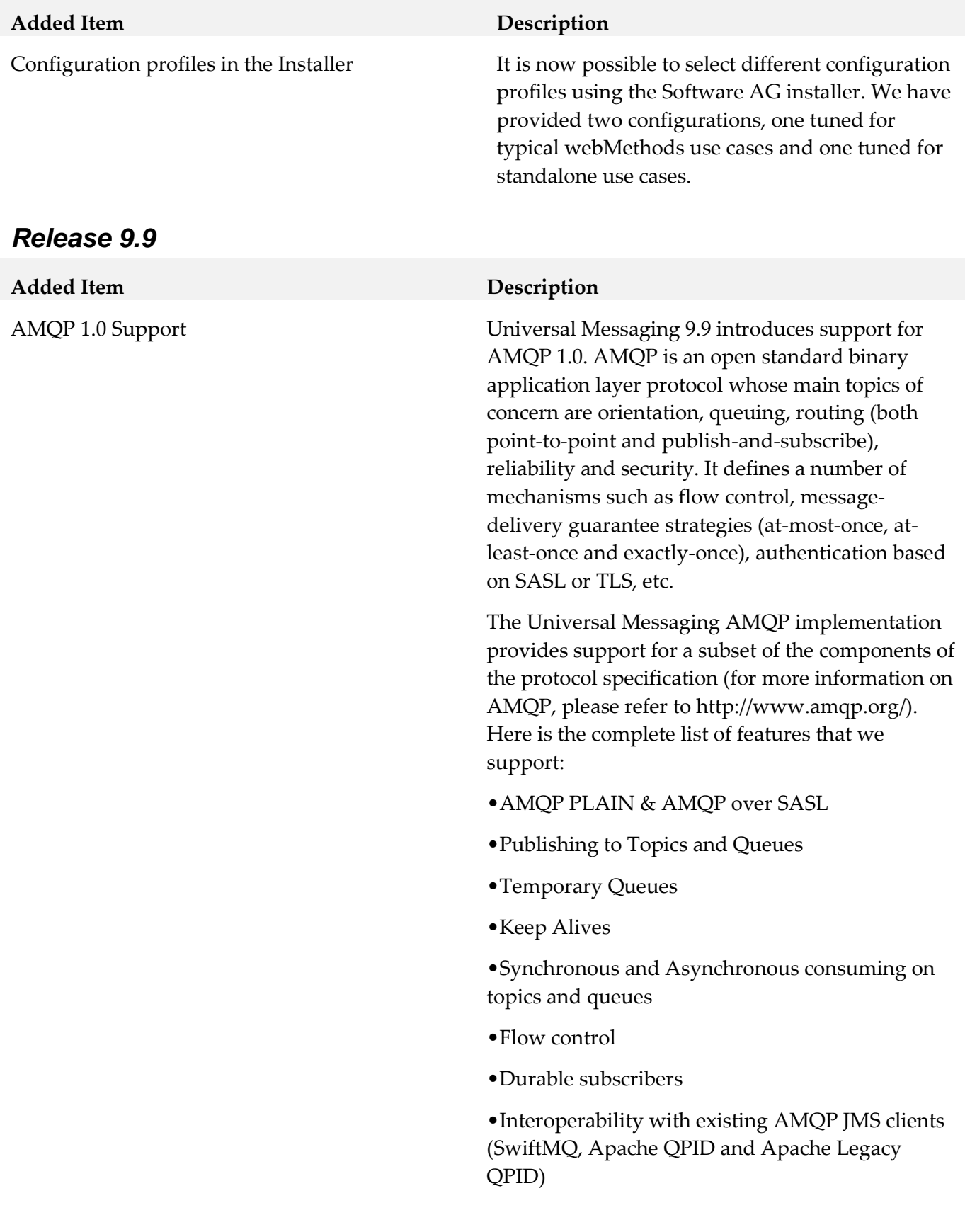

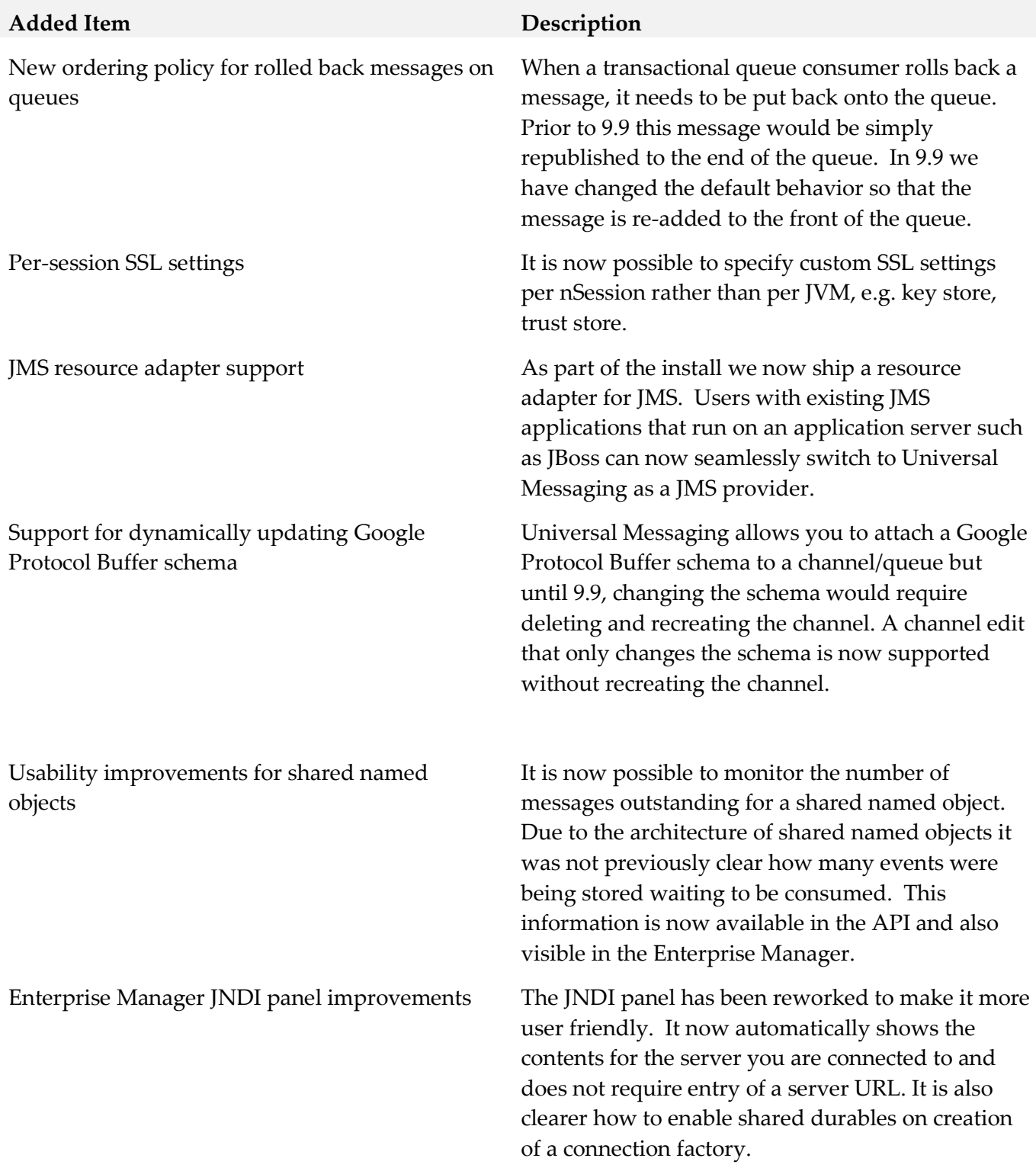

#### *Release 9.8*

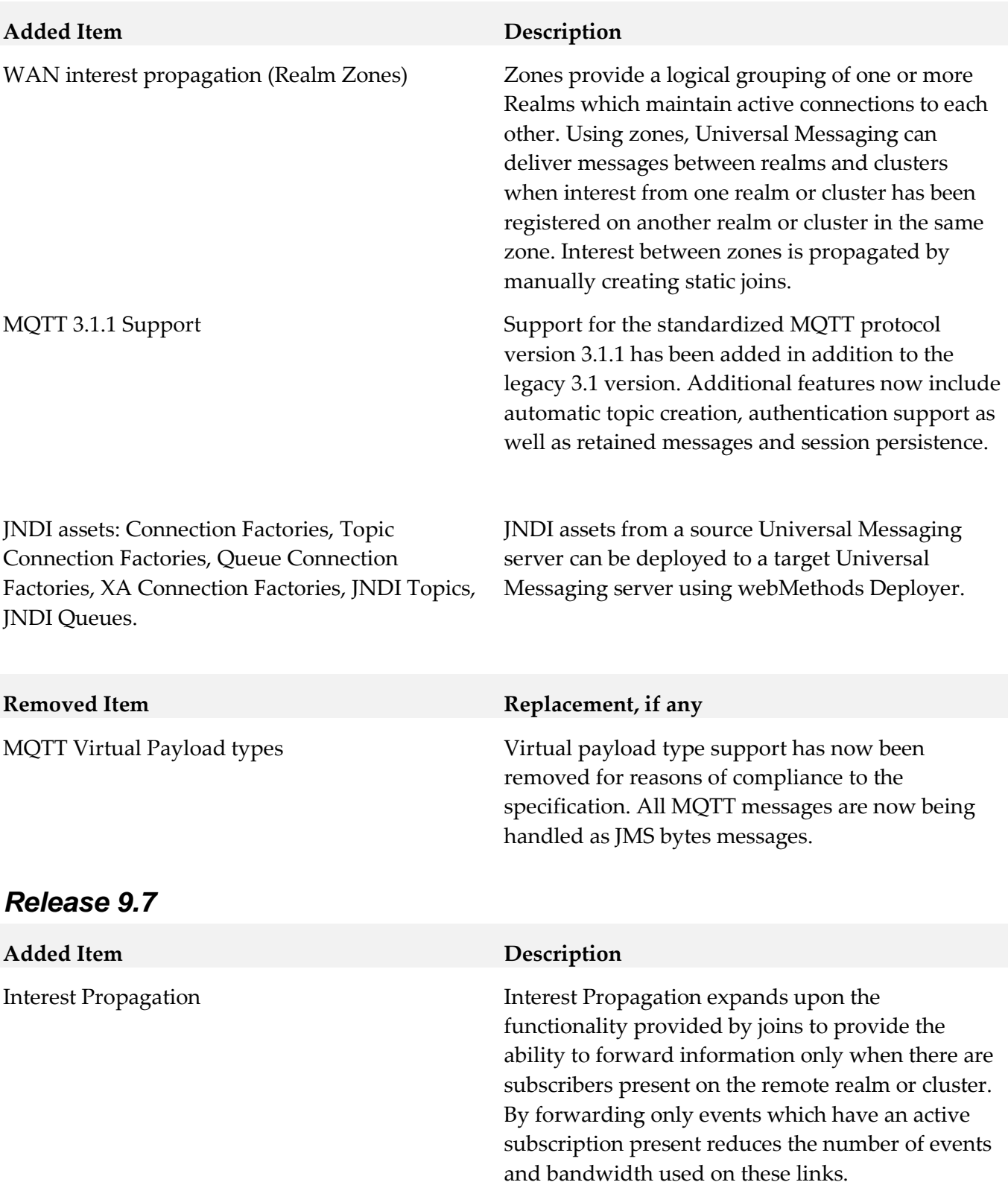

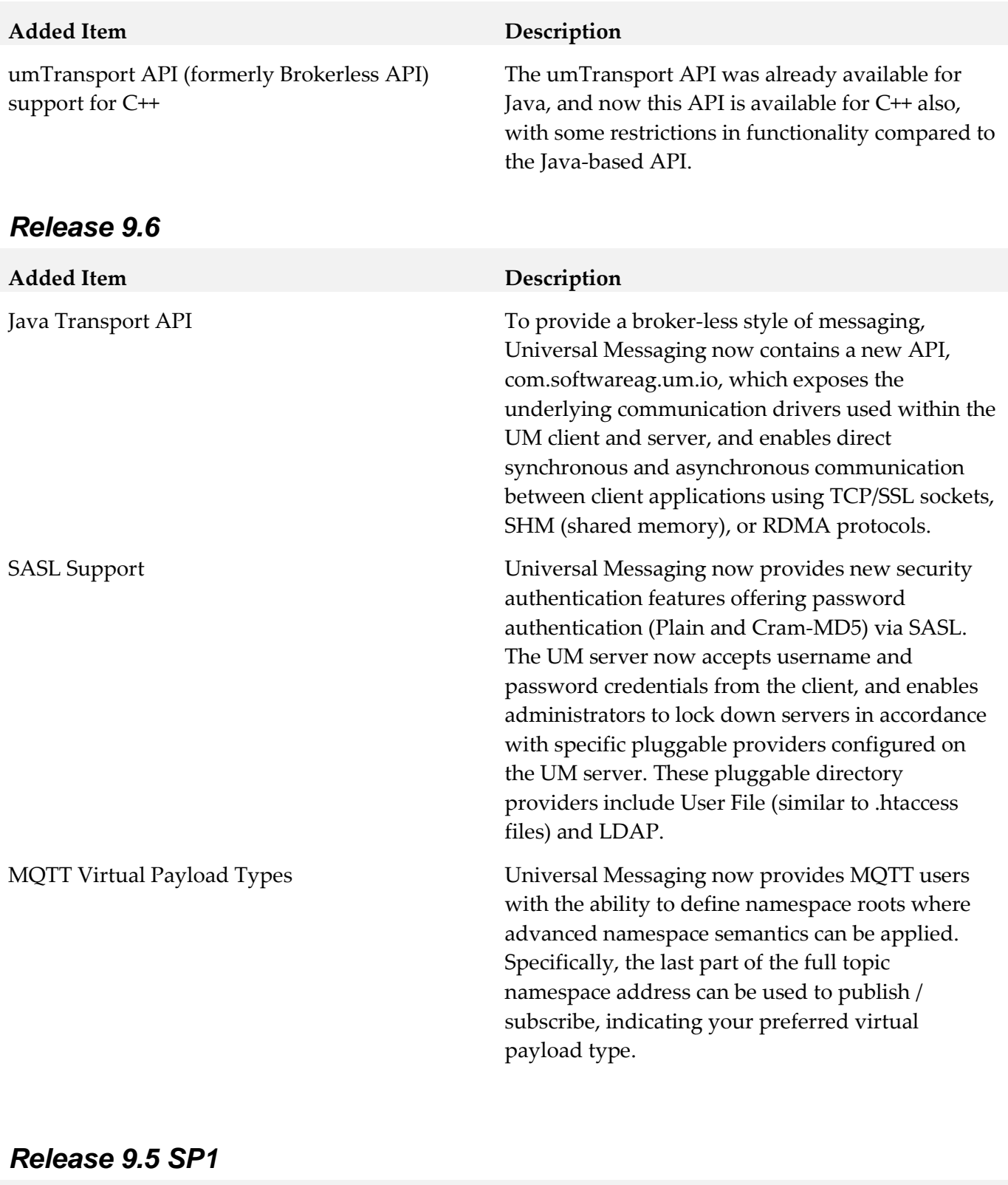

## **Added Item Description**

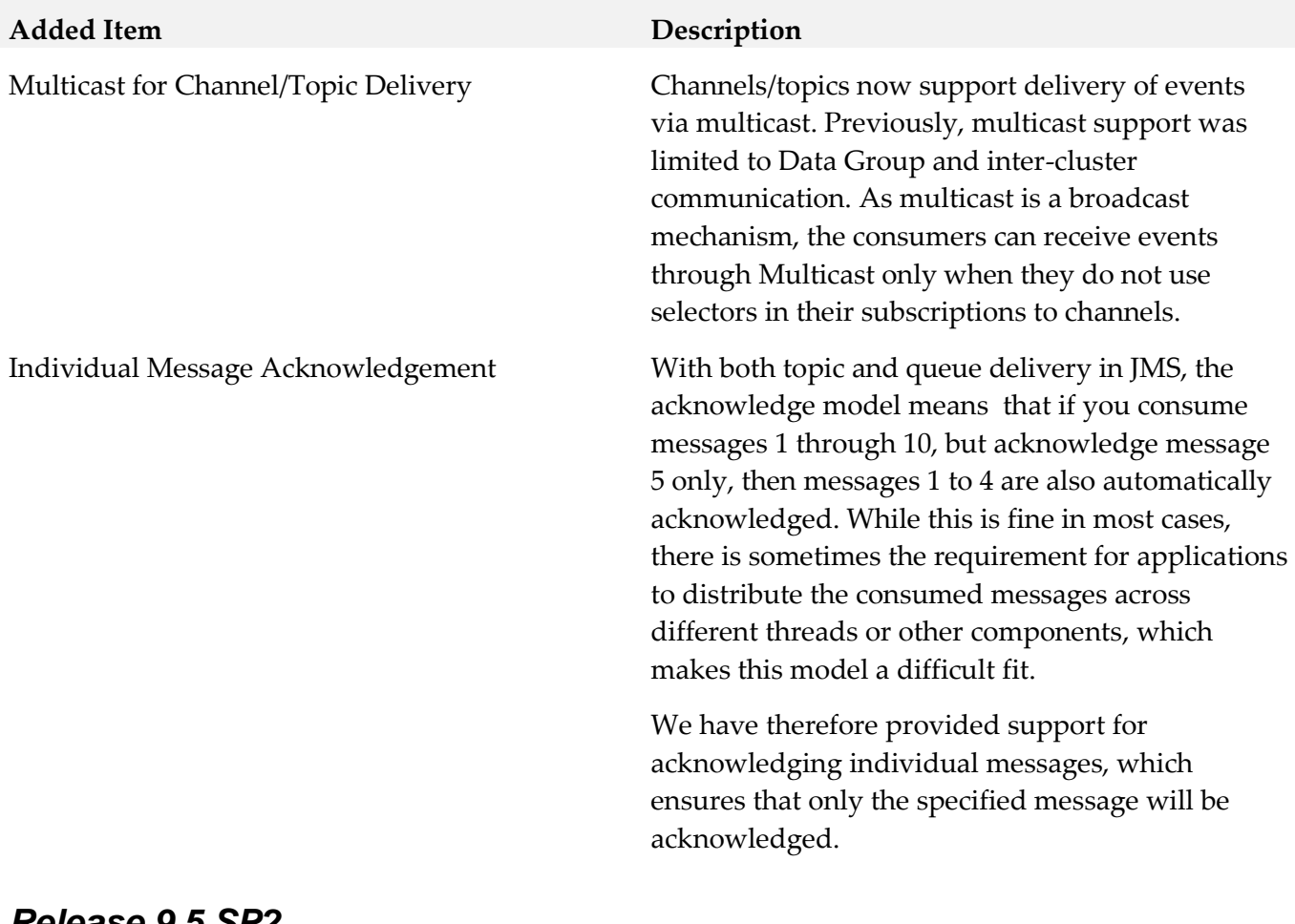

#### *Release 9.5 SP2*

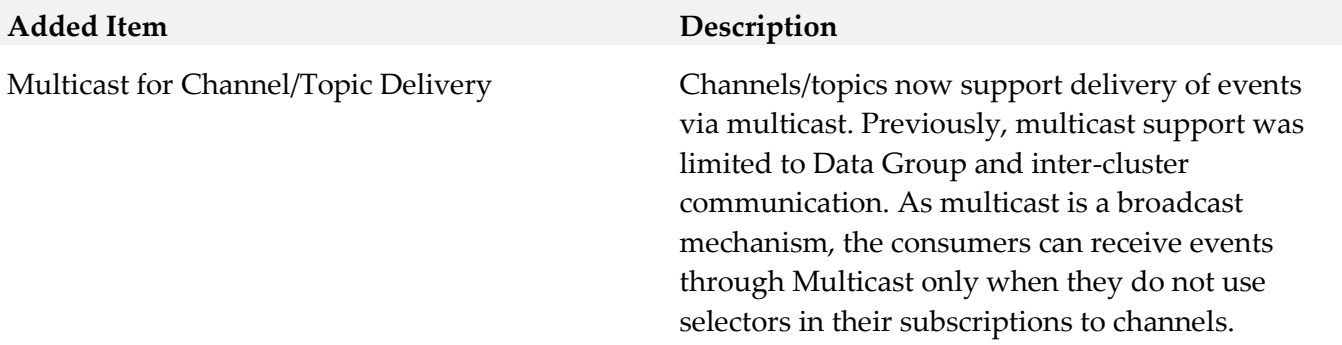

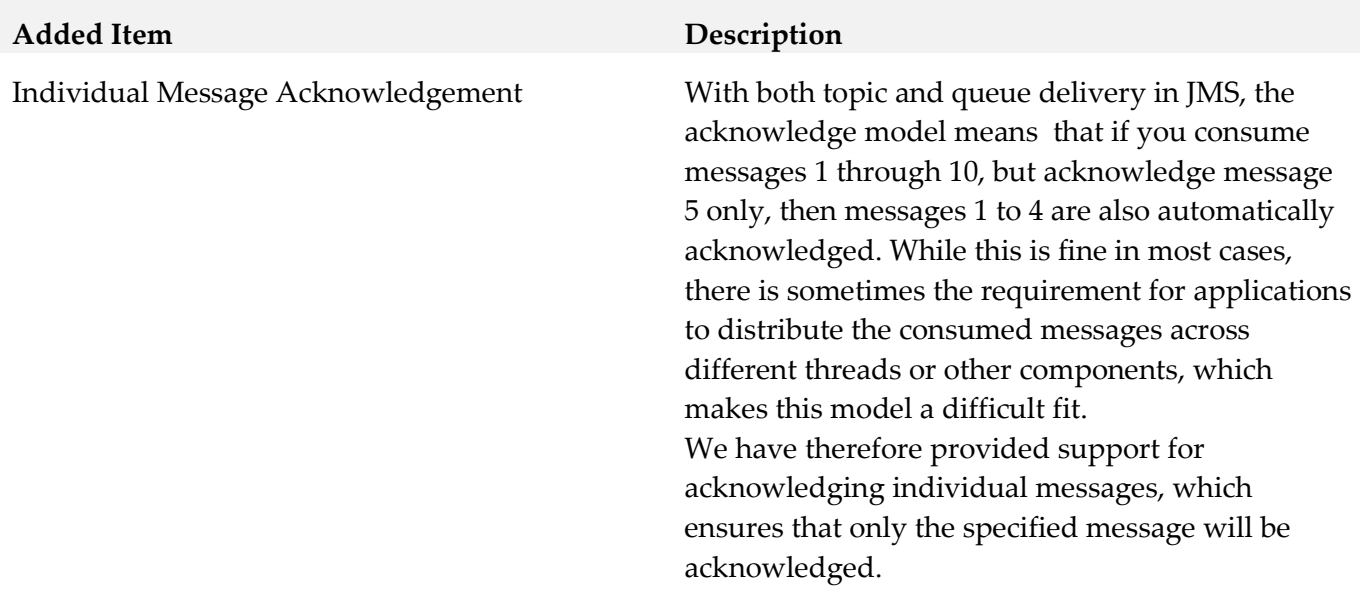

# <span id="page-13-0"></span>**9.0 Added, Removed, Deprecated, or Changed APIs**

A release is listed in this section only if changes occurred in that release.

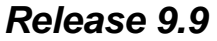

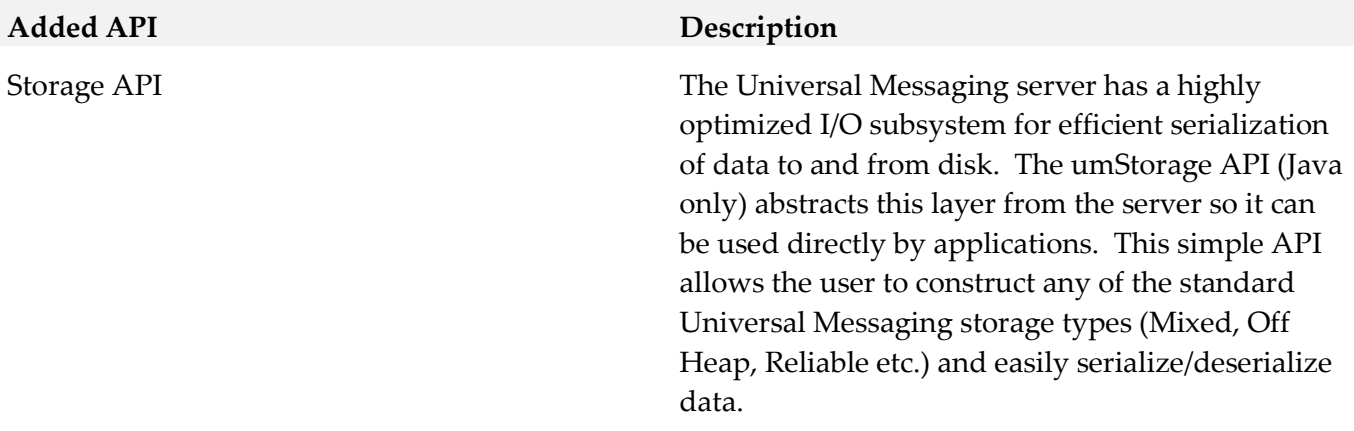

#### *Release 9.8*

#### **Added API Description**

com.pcbsys.nirvana.nAdminAPI.nRealmNode

- public Zone createZone(String zoneName)
- public void joinZone(Zone zone)
- public void leaveZone(Zone zone)
- public Zone getZone()

Provides Zone management functionality through the Universal Messaging Administration API, allowing users to create a zone, join a realm to a zone, remove a realm from a zone, and obtain realm zone information.

#### *Release 9.6*

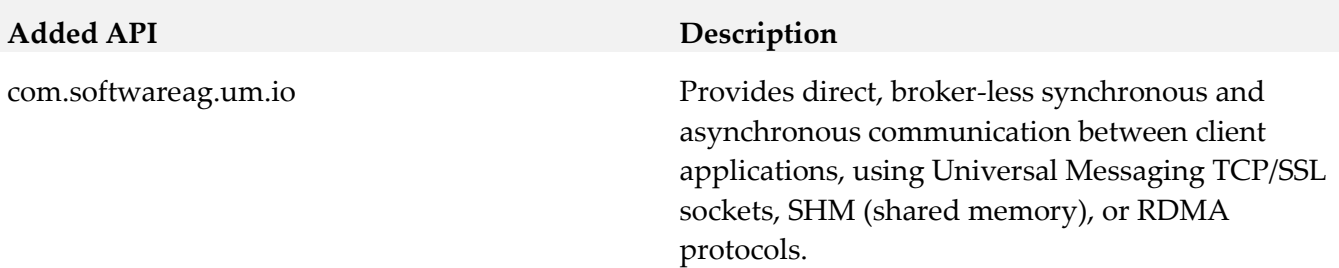

#### *Release 9.5 SP1*

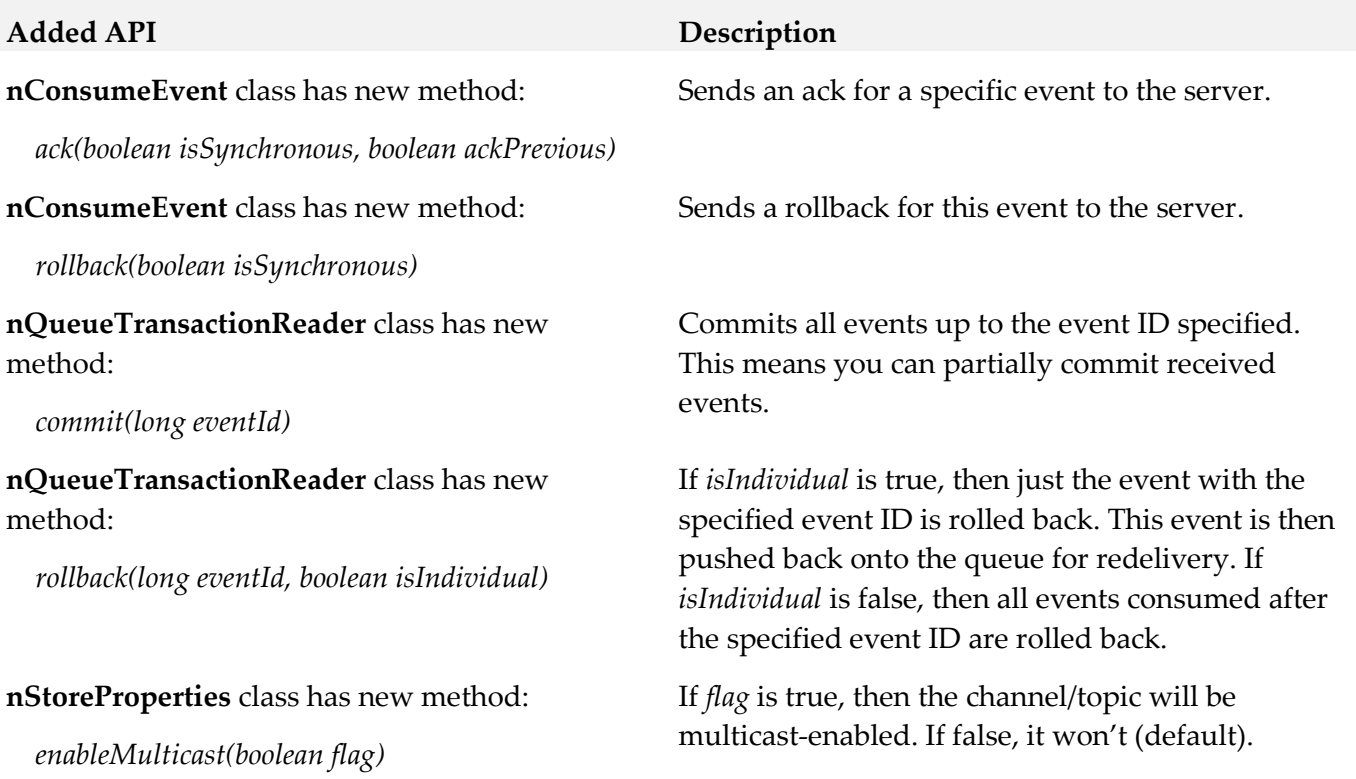

#### *Release 9.5 SP2*

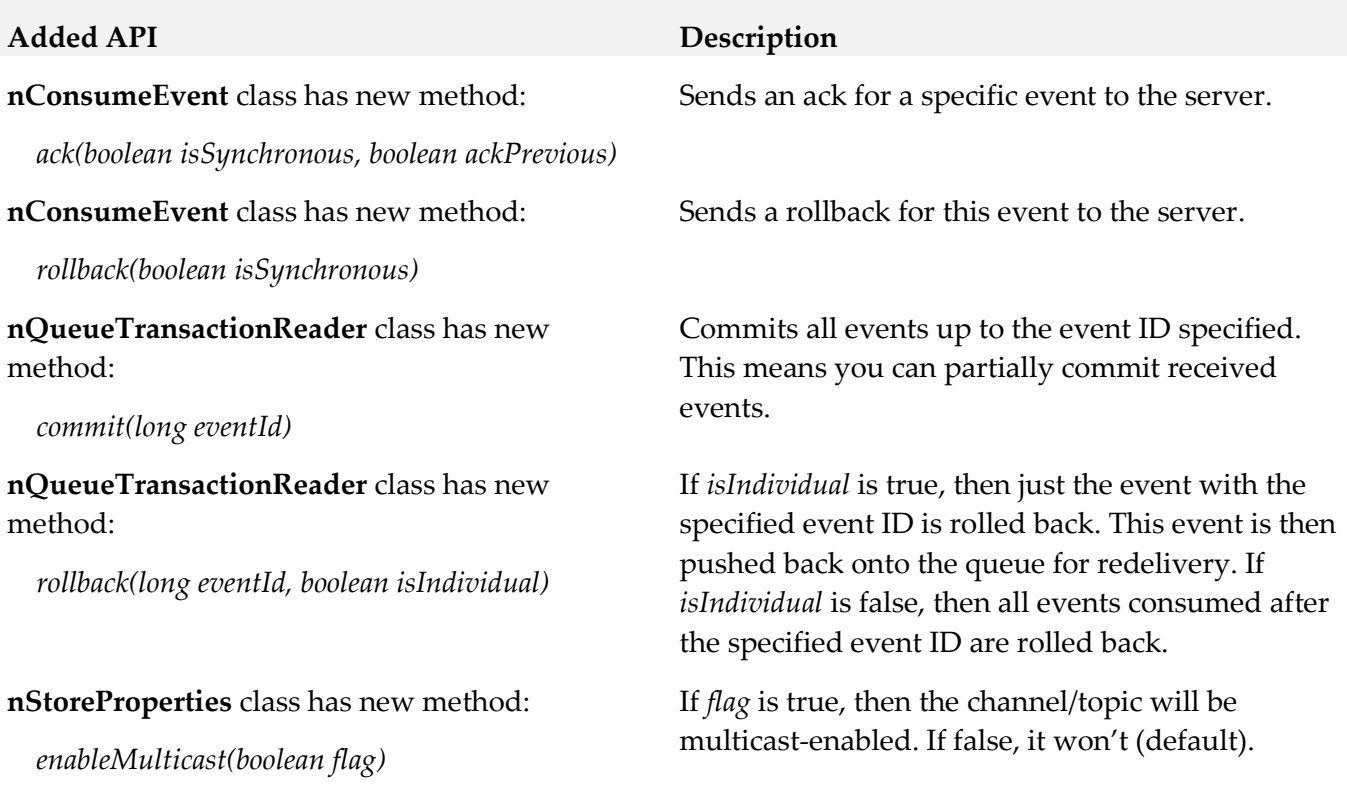

## <span id="page-15-0"></span>**10.0 Copyright Information**

Copyright © 2016 Software AG, Darmstadt, Germany and/or Software AG USA Inc., Reston, VA, USA, and/or its subsidiaries and/or its affiliates and/or their licensors.

The name Software AG and all Software AG product names are either trademarks or registered trademarks of Software AG and/or Software AG USA Inc. and/or its subsidiaries and/or its affiliates and/or their licensors. Other company and product names mentioned herein may be trademarks of their respective owners.

Detailed information on trademarks and patents owned by Software AG and/or its subsidiaries is located at [http://softwareag.com/licenses.](http://softwareag.com/licenses)

This software may include portions of third-party products. For third-party copyright notices, license terms, additional rights or restrictions, please refer to "License Texts, Copyright Notices and Disclaimers of Third Party Products". For certain specific third-party license restrictions, please refer to section E of the Legal Notices available under "License Terms and Conditions for Use of Software AG Products / Copyright and Trademark Notices of Software AG Products". These documents are part of the product documentation, located a[t http://softwareag.com/licenses](http://softwareag.com/licenses) and/or in the root installation directory of the licensed product(s).

# <span id="page-16-0"></span>**11.0 Support**

Visit the [Empower website](https://empower.softwareag.com/) to learn about support policies and critical alerts, read technical articles and papers, download products and fixes, submit feature/enhancement requests, and more.

Visit the [TECHcommunity website](http://techcommunity.softwareag.com/) to access additional articles, demos, and tutorials, technical information, samples, useful resources, online discussion forums, and more.

UM-RM-910-20160415